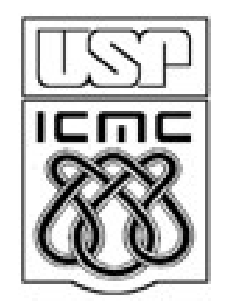

# **1. Tipos de variáveis e organização dos dados**

2010

# 1.1 Arredondamento

Algarismo significativo é qualquer algarismo sobre o qual temos certeza na sua determinação.

Em inglês: *significant digit* ou *significant figure*.

Representações com *k* algarismos significativos (a.s.):

 $[0,0...0]$  $a_1 a_2 ... a_k a_{k+1} a_{k+2} ...$ 

Não-significativos Significativos Não-significativos

$$
a_1 a_2 ... a_j, a_{j+1} a_{j+2} ... a_k a_{k+1} a_{k+2} ...
$$

Significativos

Não-significativos

Necessidade de arredondamento.

- $1/310 = 0,003226$  com quatro a.s.
- $41 / 7 = 5.86$  com três a.s.
- $2,999... = 3$  com um a.s.
- $2,999... = 3,0$  com dois a.s.

Resolução nº 886/66 da Fundação IBGE.

Um número fracionário deve ser arredondado na posição p.

1. Algarismo na posição p + 1 é < 5: posição p não se altera.

1 decimal:  $7,429 \rightarrow 7,4$ . 2 decimais:  $5,324 \rightarrow 5,32$ .  $-3,4510 \rightarrow -3,45$ .

2. Algarismo na posição p + 1 é > 5: posição p aumenta de uma unidade.

1 decimal:  $3,18 \rightarrow 3,2$ . 2 decimais: 11,2986  $\rightarrow$  11,30.  $-2,559 \rightarrow -2,56$ .

3. Algarismo na posição  $p + 1$  é = 5 e após a posição  $p + 1$  pelo menos um algarismo é diferente de 0: posição p aumenta de uma unidade.

1 decimal:  $19,1501 \rightarrow 19,2$ . 2 decimais:  $6,4254 \rightarrow 6,43$ .

4. Algarismo na posição  $p + 1$  é  $= 5$  e este é o último algarismo ou se após a posição p + 1 todos os algarismos forem iguais a 0: posição p aumenta de uma unidade somente se for um número ímpar.

1 decimal:  $2,35 \rightarrow 2,4.$   $8,6500 \rightarrow 8,6.$  2 decimais:  $3,7350 \rightarrow 3,74.$ 

Exercício. Verificar as regras em sua calculadora, R, Excel, etc.

1. Os algarismos 1,2,...,9 sempre são significativos.

2. A posição da vírgula não altera o número de a.s.

3. Em números com valor absoluto ∈  $(0,1)$ , zeros antecedendo outros algarismos não são a.s.

 $0,00056$   $(2 \text{ a.s.})$   $-0,000009$   $(1 \text{ a.s.})$ 

4. Algarismos 0 entre algarismos de 1 a 9 são significativos.

207 (3 a.s.) 107,46 (5 a.s.) 0,08009 (4 a.s.)

5. Algarismos 0 finais em números fracionários são significativos.

 $3,0$  (2 a.s.)  $-45,9000$  (6 a.s.)  $-45,900$  (5 a.s.)  $10,00$  (4 a.s.)  $0,00210$  (3 a.s.)

6. Algarismos 0 finais em múltiplos de potências de 10 são ambíguos. 14200 (pelo menos 3 a.s.) 30 (pelo menos 1 a.s.) 19000 (pelo menos 2 a.s.) Notação científica: m x 10<sup>g</sup>. m é a mantissa (um número real), sendo que  $1 \le m < 10$  ou  $-10 < m \le -1$ .

g é a ordem de grandeza (um número inteiro, podendo ser < 0).

 $2{,}00\times 10^2\,(3~\rm{a.s.})\quad 4\times 10^3\,(1~\rm{a.s.})\quad 4{,}00\times 10^3\,(3~\rm{a.s.})\quad 8{,}009\times 10^2\,(4~\rm{a.s.})$ 

Exercício. Quantos a.s. há em 0,0? E em 0,0000?

#### Soma e subtração

O número de casas decimais do resultado é determinado pelo operando com menor número de casas decimais.

 $3,141593 + 2,5 = 5,6 (2 a.s.).$  $2,718 - 0,800 + 20 = 22 (2 a.s.).$  $2,718 - 0,80 + 20,0 = 21,9$  (3 a.s.).

Multpilicação, divisão, funções trigonométricas, logaritmos, etc

O número de algarismos significativos do resultado é determinado pelo operando com menor número de algarismos significativos.

 $log(0,031 \times 8,15) = -1,4.$  (2 a.s.)  $12,74 / 3,31 = 3,85.$  (3 a.s.) 41 / 7 = 41,0 / 7,00 = 5,86. (3 a.s.)  $e^2 = 7.$  (1 a.s.)  $e^{2,000} = 7,389.$  (4 a.s.)

# 1.2 Tipos de variáveis

## Variável

Qualquer característica dos elementos em estudo e que temos interesse em medir de alguma forma.

1<sup>ª</sup> classificação:

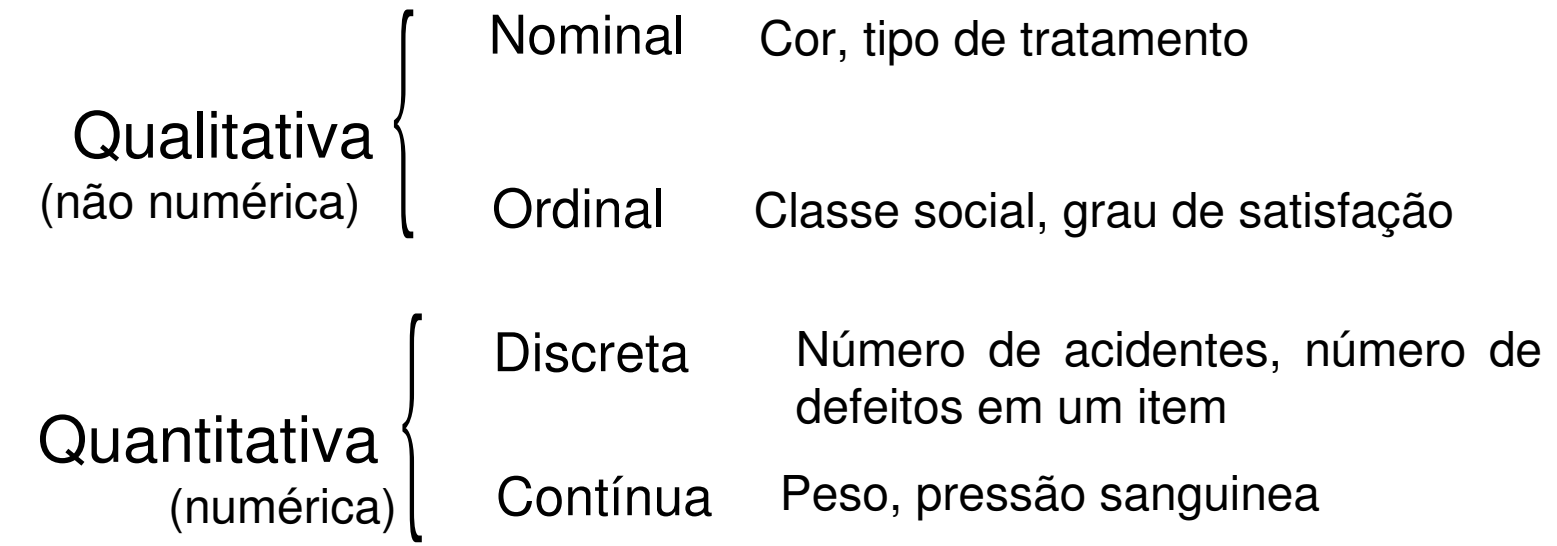

2 a classificação (escala de medição):

#### **Nominal**

Valores não-numéricos. Atributos.

Não é possível realizar operações aritméticas.

Comparação: ≠ .

## **Ordinal**

Valores não-numéricos com relação de ordem. Não é possível realizar operações aritméticas. Comparação: ≠ , >, <.

## **Intervalar**

Valores numéricos com origem arbitrária.

Valor nulo não significa inexistência.

Não é possível realizar a operação de divisão.

Comparação: ≠ , >, <, magnitude da diferença.

## Razão

Valores numéricos com origem bem definida.

É possível realizar operações aritméticas.

Comparação: ≠ , >, <, magnitude da diferença, magnitude do quociente.

## 1.3 Organização dos dados

Vários estudos envolvem diversas variáveis de diferentes tipos. Um conjunto de dados de n observações relativas a p variáveis pode ser armazenado em uma matriz  $n \times p$  heterogênea.

Observações (1,…,n): linhas. Variáveis (1,…,p): colunas.

Em R: folha de dados (*data frame*).

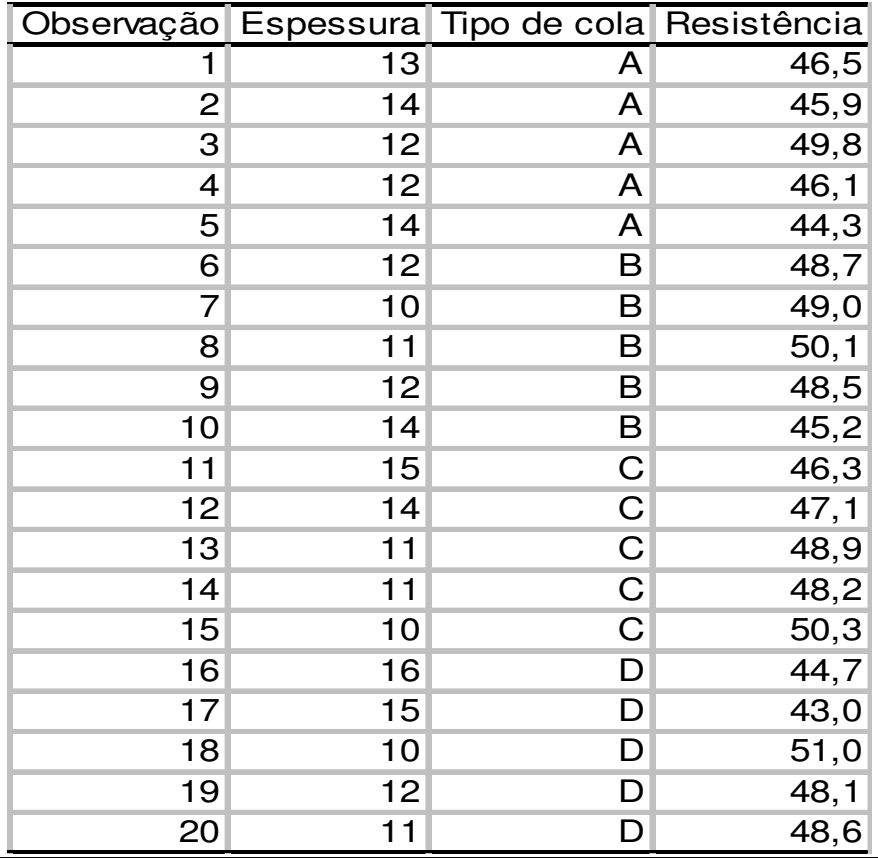